# MEDIEN COMPUTER computer und medien &

*Meine Tastatur und ich sind wie Romeo und Julia. Wir sind füreinander gemacht, aber unsere Beziehung endet immer mit einem Streit.*

Unbekannt

### *Liebe Computer- und Medien-Interessierte,*

in diesem Halbjahr haben wir unser Angebot etwas reduziert und uns verstärkt an der Nachfrage des vergangenen Jahres orientiert.

Sollten Sie spezielle Wünsche haben, zögern Sie bitte nicht, uns telefonisch oder per E-Mail zu kontaktieren. Gerne nehmen wir Ihre Anregungen auf und bieten zusätzliche Kurse oder Workshops an. In unserem Repertoire befinden sich auch Schulungen speziell für ältere Menschen im Computerbereich, sowohl für Anfänger\*innen als auch für Fortgeschrittene.

Wir sind flexibel und können die angebotenen Kurse an verschiedenen Standorten und zu unterschiedlichen Zeiten einrichten. Wenn sich mindestens 4-5 Teilnehmer\*innen zusammenfinden, setzen wir diese Wunschkurse gerne um.

### *Ihre Petra Syring*

 **>** *ALLE PCund Medien-kurse alternativ auch online !* 

### *→ ALTERNATIV AUCH ONLINE!*

**Alle Kurse im Bereich PC und Neue Medien können alternativ auch online durchgeführt werden. Brauchen Sie dabei Unterstützung? Sprechen Sie uns gerne an, wir bieten Ihnen eine individuelle Beratung.**

### **> Info für Online-Angebote:**

Sollten Sie online teilnehmen, wäre ein zweiter Bildschirm von Vorteil oder ein separates Gerät (neben dem Gerät von dem Sie per Zoom zu geschaltet sind) wie z.B. ein Smartphone oder ein Tablet.

### *→ NEUE MEDIEN: APPLE* **IPHONE-KURS**

**Die Potentiale des iPhones effektiv nutzen: Notizen, Erinnerungen & Kalender**

In diesen drei Einführungskursen werden die Grundlagen des iPhones vermittelt: **10:00 – 11:45 Uhr:**  Einführung und Details zu **Notizen 12:00 – 13:45 Uhr:**  Einführung und Details zu **Erinnerungen 14:00 – 15:45 Uhr:**  Einführung und Details zu **Kalender**

**→ VORAUSSETZUNG: Bitte Ihr eigenes iPhone mitbringen und die Zugangsdaten für Ihre Apple ID.**

## **MAC-EINFÜHRUNGSKURS**

**Die Potentiale des Macs effektiv nutzen: Notizen, Erinnerungen und Kalender**

In diesen drei Einführungskursen werden die Grundlagen des Apple-Mac vermittelt: **10:00 – 11:45 Uhr:**  Einführung und Details zu **Notizen 12:00 – 13:45 Uhr:**  Einführung und Details zu **Erinnerungen 14:00 – 15:45 Uhr:**  Einführung und Details zu **Kalender**

**→ VORAUSSETZUNG: Bitte Ihren eigenen Mac mitbringen und die Zugangsdaten für Ihre Apple ID.**

#### **WITTEN**

**ORT: Ev. Kirchengemeinde Herbede, Meesmannstr. 80 58456 Witten**

**............................................** 

**KURS-NR.: 24-2-CHE 077 TERMIN:** Freitag, 11. Oktober 10:00 – 11:45 Uhr **KOSTEN:** 28,– €

**KURS-NR.: 24-2-CHE 078 TERMIN:** Freitag, 11. Oktober 12:00 – 13:45 Uhr **KOSTEN:** 28,– €

**KURS-NR.: 24-2-CHE 079 TERMIN:** Freitag, 11. Oktober 14:00 – 15:45 Uhr **KOSTEN:** 28,– €

#### **SCHWELM**

**ORT: ComputerStudio Schwelm, Potthoffstr. 40 58332 Schwelm**

**KURS-NR.: 24-2-CS 081 TERMIN:** Freitag, 18. Oktober  $10:00 - 11:45$  Uhr **KOSTEN:** 28,– €

**KURS-NR.: 24-2-CS 082 TERMIN:** Freitag, 18. Oktober 12:00 – 13:45 Uhr **KOSTEN:** 28,– €

**KURS-NR.: 24-2-CHE 080 TERMIN:** Freitag, 11. Oktober 10:00 – 15:45 Uhr **KOSTEN:** 75,– €

#### **ALLE KURSE:**

**REFERENT:** Joachim Faulhaber **VERANTWORTLICH:**  Petra Syring **TN-ZAHL:** min. 3 / max. 6 **ANMELDUNG:** ab sofort

*Reduzierter Preis bei Belegung des ganzen Kurstags!*

**KURS-NR.: 24-2-CS 083 TERMIN:** Freitag, 18. Oktober  $14:00 - 15:45$  Uhr **KOSTEN:** 28,– €

**KURS-NR.: 24-2-CS 084 TERMIN:** Freitag, 18. Oktober  $10:00 - 15:45$  Uhr **KOSTEN:** 75,– €

#### **ALLE KURSE:**

**REFERENT:** Joachim Faulhaber **VERANTWORTLICH:**  Petra Syring **TN-ZAHL:** min. 3 / max. 6 **ANMELDUNG:** ab sofort

### *→ APPLE FOTOS*

### **FOTOS AUFNEHMEN, BEARBEITEN, SPEICHERN & PRÄSENTIEREN INKL. KLEINE FOTO-SAFARI**

#### **SCHWELM**

**ORT: Computer Studio Schwelm Potthoffstraße 40 58332 Schwelm**

**...........................................** 

### **KURS-NR.: 24-2-CS 085 TERMIN:** Freitag,

13. September, 10:00 – 16:00 Uhr

### **KOSTEN:** 75,– €

**REFERENT:** Joachim Faulhaber, Informatikstudium, Wetter

### **VERANTWORTLICH:**

Petra Syring

### **TN-ZAHL:** min. 3 / max. 6 **ANMELDUNG:** ab sofort

In diesem Fotokurs lernen Sie alles, was Sie als Einsteiger\*innen benötigen, um deutlich bessere Fotos zu machen.

### **INHALTE:**

- Fotos mit dem iPhone
- Aufnahme Modi: Blitz, Selbstauslöser, Live-Foto, Filter
- Justieren Helligkeit & Fokus
- Zoom
- Einstellungen
- Praxis-Exkursion Ablage auf dem iPhone
- Darstellung Modi
- Alben
- Bild verbessern
- Nutzung von iCloud
- Weitergabe von Bildern Übertragung auf den MAC
- AirDrop
- Digitale Bilder App
- Fotos App Verwaltung mit der Fotos App

**→ Bitte bringen Sie Ihr iPhone und (wenn möglich) Ihren Mac mit.** 

### *→ NEUE MEDIEN: iPHONE UND iPAD-KURSE*

## **iPAD-EINFÜHRUNGSKURS**

Welche Möglichkeiten bietet Ihr iPad?

Es werden die Grundfunktionen (SMS-, MMS- und E-Mail-Empfang/Versand, Kalender, Fotos, mobiler Internetzugang) erklärt und die wichtigsten Einstellungen gezeigt.

### **KURSINHALTE:**

System- und Benutzereinstellungen (Kalender, E-Mail-Konten), Touchscreen-Funktionen sowie Einkauf von Apps, Büchern, Musik. Auf Wunsch können nützliche Programme aus dem App-Store vorgestellt werden.

**→ VORAUSSETZUNG: Bitte Ihr eigenes iPad mitbringen und die Zugangsdaten für Ihre Apple ID.** 

## **iPHONE-EINFÜHRUNGSKURS**

In diesem Einführungskurs werden die Grundlagen des iPhones vermittelt:

- Tasten und Anschlüsse
- Menü-Einstellungen
- Telefonieren und Simsen (Nachrichten)
- Organisieren: Kontakte, Termine, Notizen, Sync
- Surfen und Mails
- Foto, Video
- Navigation Ortsbestimmung, und immer wieder neueste Apps.

**→ VORAUSSETZUNG:** 

**Bitte Ihr eigenes iPhone mitbringen und die Zugangsdaten für Ihre Apple ID.** 

Programm 2024-2 **Evangelische Erwachsenenbildung Ennepe-Ruhr**

#### **WITTEN-ANNEN**

**ORT: Ev. Kirchengemeinde Annen, FreiRaum Westfeldstraße 80, 58453 Witten**

**.................................................**

**KURS-NR.: 24-2-CA 086 TERMINE:** 2 x montags, 2. und 9. September 10:00 – 13:00 Uhr

**KOSTEN:** 65,– € **KURSLEITER:** Marek Schirmer, Multimedia-Newsdesigner,Witten **VERANTWORTLICH:** Petra Syring **TN-ZAHL:** min. 3 / max. 5 **ANMELDUNG:** ab sofort

**.................................................**

#### **SCHWELM**

**ORT: Computer Studio Potthoffstr. 40 58332 Schwelm**

**KURS-NR.: 24-2-CS 087 TERMINE:** 2 x donnerstags, 15. und 23. August  $10:00 - 13:00$  Uhr

**KOSTEN:** 65,– € pro Kurs **KURSLEITER:** Marek Schirmer, Multimedia-Newsdesigner,Witten **VERANTWORTLICH:**  Petra Syring **TN-ZAHL:** min. 3 / max. 5 **ANMELDUNG:** ab sofort

## 64 // Computer und Medien

**SCHWELM** 

**ORT: Computer Studio Potthoffstr. 40 58332 Schwelm**

**........................................**

**KURS-NR.: 24-2-CS 088 TERMINE:** 2 x mittwochs, 14. und 21. August, 10:00 – 13:00 Uhr **KURSLEITER:** Detlef Eckhard, Dipl. Informatiker, Witten

**KURS-NR.: 24-2-CS 089 TERMINE:** 2 x dienstags, 3. und 10. September, 18:00 – 21:00 Uhr **KURSLEITER:** Detlef Eckhard, Dipl. Informatiker, Witten

#### **WITTEN-ANNEN**

**ORT: Ev. Kirchengemeinde Annen, FreiRaum Westfeldstr. 80 58453 Witten**

**........................................**

### **KURS-NR.: 24-2-CA 090**

**TERMINE:** 2 x dienstags, 20. und 27. August, 18:00 – 21:00 Uhr **KURSLEITER:** Detlef Eckhard, Dipl. Informatiker, Witten

#### **WITTEN-BOMMERN**

**ORT: Ev. Kirchengemeinde Bommern, Bodenborn 48 58452 Witten**

**........................................**

**KURS-NR.: 24-2-CB 091 TERMINE:** 2 x dienstags, 3. und 10. September 10:00 – 13:00 Uhr

**KURSLEITER:**  Thorsten Schmeling, Informatikstudium, Wetter

### **FÜR ALLE SMARTPHONE-EINFÜHRUNGSKURSE:**

**KOSTEN:** 65,– € pro Kurs **VERANTWORTLICH:**  Petra Syring **TN-ZAHL:** min. 3 / max. 5 **ANMELDUNG:** ab sofort

### *→ SMARTPHONE-KURS* **SMARTPHONE (ANDROID-) EINFÜHRUNGSKURS**

An zwei Tagen lernen Sie die Möglichkeiten Ihres Smartphones kennen.

### **INHALTE:**

- Wie gehe ich über WLAN ins Internet?
- Wie empfange und sende ich E-Mails?
- Welche nützlichen Programme (Apps) gibt es und wie kann ich sie kostenlos einrichten?
- Wie verschicke ich Bilder?
- Welche Einstellungen sind ratsam und welche nicht?
- Wie werde ich Programme wieder los, die ich gar nicht haben will?
- Welche Tipps und Tricks stehen nicht im offiziellen Handbuch?

**→ Bitte bringen Sie Ihr eigenes Smartphone mit USB-Kabel (Aufladekabel) mit.** 

**→ Für das Installieren von Programmen (Apps) und das Versenden von E-Mails ist ein G-Mail-Konto sowie das Passwort notwendig.** 

### *→ WORKSHOP* **EXCEL – GRUNDLAGEN WIEDERHOLEN**

Dieser Workshop ist geeignet für Teilnehmer\*innen, die vor längerer Zeit an einem Grundlagenkurs Excel teilgenommen oder sich die Grundlagen im Selbststudium beigebracht haben.

Im Mittelpunkt steht die gebündelte Wiederholung der zentralen Bedienungselemente von dem Programm Excel.

### *→ WORKSHOP* **WORD WORKSHOP**

Dieser Workshop ist geeignet für Teilnehmer\*innen, die vor längerer Zeit an einem Grundlagenkurs Word teilgenommen oder sich die Grundlagen im Selbststudium beigebracht haben.

Im Mittelpunkt steht die gebündelte Wiederholung der zentralen Bedienungselemente von dem Programm Word.

**→ Selbstverständlich ist genügend Zeit für Teilnehmerfragen eingeplant.**

#### **SCHWELM**

**ORT: Computer Studio Potthoffstraße 40 58332 Schwelm**

**.......................................**

#### **KURS-NR.: 24-2-CS 092**

**TERMINE:** 2 x montags, 2. und 9. September 10:00 – 13:00 Uhr

### **KURSLEITER:**

Thorsten Schmeling, Informatikstudium, Wetter **KOSTEN:** 65,– € **VERANTWORTLICH:** Petra Syring

**TN-ZAHL:** min. 3 / max. 5 **ANMELDUNG:** ab sofort

### **SPROCKHÖVEL**

**ORT: Ev. KG Sprockhövel-Bredenscheid, Perthesring 18, 45549 Sprockhövel**

**KURS-NR.: 24-2-CSP 093 TERMINE:** 2 x mittwochs, 4. und 11. September 10:00 – 13:00 Uhr **KURSLEITER:**  Thorsten Schmeling, Informatikstudium, Wetter **KOSTEN:** 65,– € **VERANTWORTLICH:**  Petra Syring **TN-ZAHL:** min. 3 / max. 5 **ANMELDUNG:** ab sofort

#### **WITTEN-ANNEN**

**........................................**

**ORT: FreiRaum Westfeldstraße 80 58453 Witten**

**KURS-NR.: 24-2-CA 094 TERMIN:** Donnerstag, 5. September, 10:00 – 13:00 Uhr **KURSLEITER:**  Thorsten Schmeling, Informatikstudium, Wetter

#### **SCHWELM**

**ORT: Computer Studio Potthoffstr. 40 58332 Schwelm**

**......................................** 

### **KURS-NR.: 24-2-CS 095 TERMIN:** Donnerstag, 12. September,  $17:00 - 20:00$  Uhr **KURSLEITER:** Detlef Eckhard, Dipl. Informatiker, Witten

#### **HATTINGEN**

**ORT: Ev. Johanneszentrum Uhlandstr. 32 45527 Hattingen**

**KURS-NR.: 24-2-CH 096 TERMIN:** Freitag, 13. September, 10:00 – 13:00 Uhr **KURSLEITER:**  Thorsten Schmeling, Informatikstudium, Wetter

### **ALLE WORKSHOPS:**

**KOSTEN:** 33,– € **VERANTWORTLICH:**  Petra Syring **TN-ZAHL:** min. 3 / max. 5 **ANMELDUNG:** ab sofort

### *→ WORKSHOP* **WHATSAPP – EINSTIEG UND FUNKTIONEN**

Der Nachrichtendienst WhatsApp verbindet Sie mit Freunden und Familie und der Welt. Nachrichten in Textform oder als Sprachnachricht, Fotos und Dateien werden ausgetauscht und lassen sich individuell an einen bestimmbaren Personenkreis richten.

Wir beschäftigen uns mit den Grundfunktionen, Symbolen, dem Erstellen von Gruppen, Statusupdates, Datenschutzeinstellungen u.v.m.

**→ In diesem Workshop sind Teilnehmerinnen und Teilnehmer mit Geräten aller Smartphone-Hersteller herzlich willkommen.**

### *→ WORKSHOP* **»WIE NUTZE ICH KOMOOT?«**

"Komoot" hat sich zur beliebtesten App bei deutschen Rad- und Wandertouristen entwickelt – einfache und komfortable Bedienung sprechen für sich.

Wir zeigen Ihnen, wie Sie komoot für Ihre Bedürfnisse optimal einsetzen – angefangen von der Tourenplanung am PC über die optimale Navigation unterwegs bis zu Spezialtipps, wie man die mit komoot geplanten Touren auch mit GPS-Geräten oder mit anderen Apps nutzen kann.

### **Im Basiskurs geht es um die Nutzung von komoot auf dem Smartphone:**

- Installation und Einrichtung von komoot Welche Versionen und welche Offline-Regionen sind sinnvoll?
- Wie berechnet komoot Tourenvorschläge und Strecken und wie kann man die Ergebnisse optimieren?
- Wie findet man passende Tourenvorschläge?
- Wie kann man unterwegs Strecken umplanen?
- Welche Einstellungen sollte man auf dem Smartphone in der komoot-App vornehmen?
- Arbeiten mit Wegeoberflächen und Wegearten
- Komoot offline nutzen

### **SCHWELM**

**ORT: Computer Studio Potthoffstraße 40 58332 Schwelm**

**.......................................**

### **KURS-NR.: 24-2-CS 097**

**TERMIN:** Freitag, 16. August 9:00 – 12:45 Uhr **KURSLEITER:** Detlef Eckhard, Dipl. Informatiker, Witten

#### **KURS-NR.: 24-2-CS 098**

**TERMIN:** Donnerstag, 22. August, 17:00 – 20:45 Uhr **KURSLEITER:** Detlef Eckhard, Dipl. Informatiker, Witten

#### **KURS-NR.: 24-2-CS 099**

**TERMIN:** Donnerstag, 29. August, 9:00 – 12:45 Uhr **KURSLEITER:**  Thorsten Schmeling, Informatikstudium, Wetter

### **Computer und Medien**

#### **WETTER-WENGERN**

**ORT: Ev. Kirchengemeinde Wengern Trienendorfer Straße 24 58300 Wetter**

**.......................................** 

**KURS-NR.: 24-2-CW 100 TERMIN:** Montag, 26. August 9:00 – 12:45 Uhr **KURSLEITER:**  Thorsten Schmeling, Informatikstudium, Wetter

#### **WITTEN-BOMMERN**

**ORT: Ev. Kirchengemeinde Bommern Bodenborn 48 58452 Witten**

**........................................**

**KURS-NR.: 24-2-CB 103 TERMIN:** Mittwoch, 28. August, 9:00 – 12:45 Uhr **KURSLEITER:** Thorsten Schmeling, Informatikstudium, Wetter

#### **WITTEN-ANNEN**

**ORT: Ev. Kirchengemeinde Annen, FREIRAUM Westfeldstraße 80 58453 Witten**

**KURS-NR.: 24-2-CA 101 TERMIN:** Dienstag, 27. August  $9:00 - 12:45$  Uhr **KURSLEITER:**  Thorsten Schmeling, Informatikstudium, Wetter

**KURS-NR.: 24-2-CA 102 TERMIN:** Donnerstag, 5. September 17:00 – 20:45 Uhr **KURSLEITER:** Detlef Eckhard, Dipl. Informatiker, Witten

#### **........................................ HATTINGEN**

**ORT: Ev. Johanneszentrum Uhlandstraße 32 45527 Hattingen**

**KURS-NR.: 24-2-CH 104 TERMIN:** Freitag, 30. August 9:00 – 12:45 Uhr **KURSLEITER:**  Thorsten Schmeling, Informatikstudium, Wetter

**FÜR ALLE KOMOOT-WORKSHOPS: KOSTEN:** 41,– € pro Workshop **VERANTWORTLICH:**  Petra Syring **TN-ZAHL:** min. 3 / max. 5 **ANMELDUNG:** ab sofort

## **KOMOOT FÜR FORTGESCHRITTENE**

Komoot hat sich zur beliebtesten App bei deutschen Rad- und Wandertouristen entwickelt – einfache und komfortable Bedienung sprechen für sich.

Sie verfügen bereits über Grundkenntnisse mit der komoot-App und möchten Tipps zur Tourenplanung.

- Wie berechnet komoot Tourenvorschläge und Strecken und wie kann man die Ergebnisse optimieren?
- Wie findet man passende Tourenvorschläge?
- Wie kann man unterwegs Strecken umplanen?

*→* **Am Besten bringen Sie einen Laptop (wenn möglich) und Ihr Smartphone/ iPhone mit.**

#### **SCHWELM**

**ORT: Computer Studio Potthoffstr. 40 58332 Schwelm**

**..........................................** 

**KURS-NR.: 24-2-CS 105 TERMIN:** Mittwoch, 28. August 17:00 – 20:00 Uhr **REFERENT:** Detlef Eckhard, Diplom Informatiker, Witten

**KURS-NR.: 24-2-CS 106 TERMIN:** 

Montag, 16. September, 10:00 – 13:00 Uhr **REFERENT:** 

Thorsten Schmeling, Informatikstudium, Wetter

#### **WITTEN**

**ORT: Ev. Kirchengemeinde Annen, FREIRAUM Westfeldstraße 80 58453 Witten**

**..........................................** 

### **KURS-NR.: 24-2-CA 107 TERMIN:**

Donnerstag, 5. September 17:00 – 20:00 Uhr **REFERENT:** Detlef Eckhard, Diplom Informatiker, Witten

### **KURS-NR.: 24-2-CA 108 TERMIN:**  Donnerstag, 12. September

 $10:00 - 13:00$  Uhr **REFERENT:**  Thorsten Schmeling, Informatikstudium, Wetter

### **FÜR ALLE KURSE:**

**KOSTEN:** 33,– € je Workshop **VERANTWORTLICH:**  Petra Syring **TN-ZAHL:** min. 3 / max. 5 **ANMELDUNG:** ab sofort

### *→ NEUES ERLEBEN – NEUES ENTDECKEN* **3D-DRUCK: HABEN SIE SICH SCHON IMMER GEFRAGT, WAS DAS IST?**

Tauchen Sie ein in die faszinierende Welt des 3D-Drucks. Wir nehmen Sie mit auf eine Reise durch die gesamten Abläufe – von der Planung bis hin zum fertigen Produkt. Erfahren Sie, welche erstaunlichen Möglichkeiten Ihnen ein 3D-Drucker heute bietet: sei es für den Garten, den Modellbau, den Haushalt, Schmuck, Dekoration und vieles mehr.

Haben Sie Fragen rund um den 3D-Druck? Bei uns finden Sie die Antworten.

23. September, 18:30 – 20:45 Uhr In diesem Kurs arbeiten wir mit Fusion 360 (CAD-Zeichenprogramm) und Orca Slicer (Slicing-Programm). Außerdem bieten wir einen kleinen Ausblick in den CHITUBOX Slicer für Resin-Drucker.

<u>12. November, 18:30 – 20:45 Uh</u>r Zusätzlich stellen wir Ihnen verschiedene 3D-Druckverfahren mit ihren Vor- und Nachteilen vor. Gemeinsam finden wir heraus, welches Druckverfahren am besten zu Ihren Anforderungen passt.

> *→* **Wir empfehlen, einen eigenen Laptop mitzubringen, um die erforderlichen Programme nutzen zu können. Die benötigten Programme – Fusion 360 (Konstruktionsprogramm) und Orca Slicer (Slicing-Programm) – sind für die Privatnutzung kostenlos.**

#### **SCHWELM**

**ORT: Computer Studio Potthoffstr. 40 58332 Schwelm**

**..........................................** 

**KURS-NR.: 24-2-CS 109 TERMIN:** Samstag, 7. September, 16:00 – 18:15 Uhr

**KURS-NR.: 24-2-CS 110 TERMIN:** Montag,

**KURS-NR.: 24-2-CS 111 TERMIN:** Dienstag,

**KURS-NR.: 24-2-CS 112 TERMIN:** Sonntag, 1. Dezember, 16:00 – 18:15 Uhr

### **FÜR ALLE KURSE:**

**KOSTEN:** 40,– € je Kurs **KURSLEITER:**  Christian Jelich, Informatiker, Gevelsberg **VERANTWORTLICH:**  Petra Syring **TN-ZAHL:** min. 3 / max. 5 **ANMELDUNG:** ab sofort

### *→PC-INDIVIDUELL* **EINZELBETREUUNG**

**Im Rahmen einer Einzelbetreuung erhalten Sie einen individuellen und umfassenden Einblick in Ihr gewünschtes Themengebiet. Ebenso können auch die Termine flexibel gestaltet werden. Ob morgens oder abends, bei Ihnen zu Hause oder in unseren Räumlichkeiten – jede denkbare Variante ist möglich.** 

**Rufen Sie uns einfach an, gerne informieren wir Sie über unser Angebot. Mögliche Themen (je nach Wunsch für Anfänger oder Fortgeschrittene):**

- Umgang mit dem Smartphone
- Schulungen mit dem Office-Paket (Word, Excel…)
- Internet und E-Mails

**KONTAKT:**  Petra Syring **02336 40 03 44 syring@kirche-hawi.de**

### *→PC-INDIVIDUELL* **IN KLEINGRUPPEN**

**In Kleingruppen von max. 4 Personen erhalten Sie einen individuellen und umfassenden Einblick in Ihr gewünschtes Themengebiet.** 

**Zusammen mit Freunden oder Bekannten oder in einer Gruppe Gleichgesinnter, können Sie Neues erlernen und Ihre Fragen in Bezug auf den Umgang mit neuen Medien stellen. Die Termine können flexibel gestaltet werden.** 

**Rufen Sie uns einfach an, gerne informieren wir Sie über unser Angebot.** 

**KONTAKT:**  Petra Syring Telefon 02336 40 03 44 oder E-Mail syring@kirche-hawi.de

Programm 2024-2 **Evangelische Erwachsenenbildung Ennepe-Ruhr**

## 72 // Computer und Medien

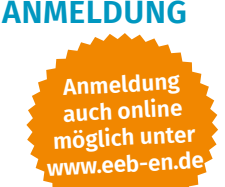

*→* Bitte an die Evang. Erwachsenenbildung Ennepe-Ruhr, Potthoffstr. 40, 58332 Schwelm **Hiermit melde ich mich verbindlich unter Anerkennung der AGB der Seiten 74-77 für folgende Veranstaltung/en an.** 

*Sie können sich auch gleichzeitig für mehrere Veranstaltungen anmelden.*

**Anmeldungen zu Kursen / Veranstaltungen auch online über das Anmeldeformular auf eeb-en.de, sofern nicht in der Ausschreibung explizit auf ein veranstaltungsspezifisches Formular verwiesen wird.**

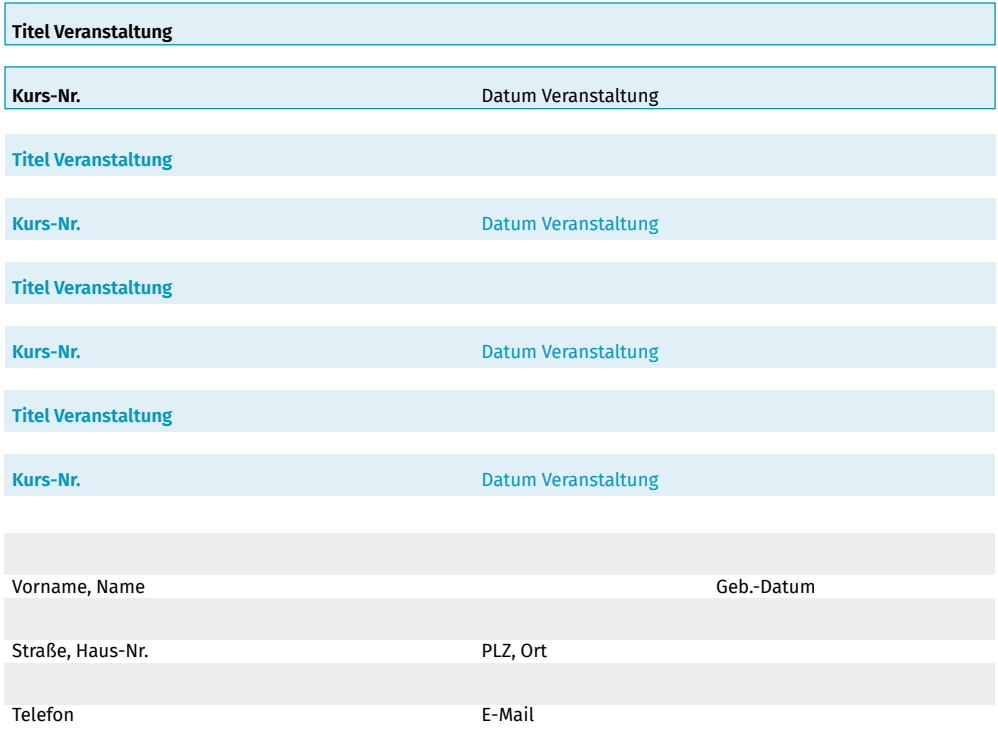

Ich arbeite ehren- bzw. nebenamtlich mit; Gemeinde / Tätigkeit

Meine Daten werden für die Veranstaltungsplanung und -durchführung gespeichert. � Ich bin damit einverstanden, dass meine Adresse für zukünftige Veranstaltungsinformationen gespeichert werden.

� Ich bin damit einverstanden, dass im Kurs oder während der Veranstaltung durch Mitarbeitende der EEB EN gemachte Fotos für die Öffentlichkeitsarbeit der EEB EN (Website, Programmheft, Flyer) genutzt werden dürfen.

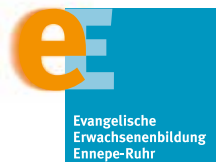

Datum, Unterschrift

**www.eeb-en.de**